# PREFEITURA MUNICIPAL DE ARAPONGA ESTADO DO PARANÁ

CONCURSO PÚBLICO MUNICIPAL - 15/05/2010 - TARDE - EDITAL 26/2010

CARGO: TÉGNICO EM MANUTENÇÃO DE COMPUTADOR

# Nº DE INSCRIÇÃO \_\_\_\_\_\_\_\_\_\_\_\_\_\_

Prezado Candidato, leia atentamente as instruções a seguir:

- 1. Coloque o seu número de inscrição na capa da prova;
- 2. Assine o cartão resposta no verso;
- 3. A prova terá 3 (três) horas de duração;
- 4. O candidato somente poderá se retirar da sala, após 1 (uma) hora do início da prova;
- 5. Use caneta esferográfica azul ou preta;
- 6. Cada questão possui somente uma resposta correta;
- 7. Você poderá responder no caderno de prova, utilizando-o como rascunho se necessário, mas, deverá assinalar no cartão resposta que acompanha o mesmo;
- 8. Não serão permitidas consultas de espécie alguma durante a aplicação da prova;
- 9. A prova conterá trinta questões de múltipla escolha, avaliadas na escala de 00 a 100;
- 10. A resposta assinalada no cartão resposta não poderá apresentar dúvidas e/ou rasuras, nesse caso será anulada a questão;
- 11. Ao terminar a prova, o candidato entregará obrigatoriamente ao fiscal de sala todo o material recebido, exceto o folheto fornecido aos candidatos que desejarem anotar suas respostas;
- 12. Tenha calma para não prejudicar seu desempenho.

Vista Cansada

Boa Prova!

#### Otto Lara Resende

 Acho que foi o Hemingway quem disse que olhava cada coisa à sua volta como se a visse pela última vez. Pela última ou pela primeira vez? Pela primeira vez foi outro escrito quem disse. Essa idéia de olhar pela última vez tem algo de deprimente. Olha de despedida, de quem não crê que a vida continua, não admira que o Hemingway tenha acabado como acabou. Fugiu enquanto pôde do \_\_\_\_\_\_\_\_\_\_\_\_\_ que o roía - e daquele tiro brutal.

 Se eu morrer, morre comigo um certo modo de ver, disse o poeta. Um poeta é só isto: um certo modo de ver. O diabo é que, de tanto ver, a gente \_\_\_\_\_\_\_\_ o olhar. Vê não-vendo. Experimente ver pela primeira vez o que você vê todo dia, sem ver. Parece fácil, mão não é. O que nos cerca, o que nos é familiar, já não desperta \_\_\_\_\_\_\_\_\_\_\_\_\_\_\_. O campo visual da nossa rotina é como um vazio.

 Você sai todo dia, por exemplo, pela mesma porta. Se alguém lhe perguntar o que é que você vê no seu caminho, você não sabe. De tanto ver, você não vê. Sei de um profissional que passou 32 anos a fio pelo mesmo hall do prédio do seu escritório. Lá estava sempre, pontualíssimo, o mesmo porteiro. Dava-lhe bom-dia e às vezes lhe passava um recado ou uma correspondência. Um dia o porteiro cometeu a descortesia de falecer.

 Como era ele? Sua cara? Sua voz? Como se vestia? Não fazia a mínima idéia. Em 32 anos, nunca o viu. Para ser notado, o porteiro teve que morrer. Se um dia no seu lugar estive uma girafa, cumprindo o rito, pode ser também que ninguém desse por sua ausência. O hábito suja os olhos e lhes baixa a voltagem. Mas há sempre o que ver. Gente, coisas, bicho. E vemos? Não, não vemos.

 Uma criança vê o que o adulto não vê. Tem olhos atentos e para o espetáculo do mundo. O poeta é capaz de ver pela primeira vez o que, de fato, ninguém vê. Há pai que nunca viu o próprio filho. Marido que nunca viu a própria mulher, isso existe às pampas. Nossos olhos são opacos, se gastam no dia-a-dia. É por aí que se instala no coração o monstro da indiferença.

Jornal Folha de S. Paulo, 23 fev. 1992.

01 - Assinale a alternativa que preenche corretamente as lacunas do texto:

a) dezespero – banalisa – curiozidadi.

b) dizespero – banaliza – curiozidade.

c) desespero – banaliza – curiosidade.

d) dizespero – banalisa – curiosidadi.

#### 02 - Analise as afirmações quanto à acentuação gráfica e assinale a alternativa incorreta:

a) As paroxítonas "prédio", "escritório" e "ausência" são acentuadas porque são terminadas em ditongo.

b) As palavras "roía", "idéia" e "aí "obedecem à mesma regra de acentuação.

c) As palavras "última", "hábito" e "espetáculo" são acentuadas porque são proparoxítonas.

d) Os monossílabos tônicos "lá", e "só" são acentuados porque terminam em  $\overline{a}$ , e  $\overline{a}$ .

#### 03 - Analise as afirmações:

I – Notado tem como sinônimo – reparado, conhecido.

II – Cumprimento e Comprimento são palavras parônimas.

III – Em "Tem olhos atentos e límpidos" e "Nossos olhos são opacos..." (5º parágrafo) os termos sublinhados são antônimos.

Assinale a alternativa em que as afirmações estejam corretas:

a) apenas I e II.

b) apenas I e III.

c) apenas II e III.

d) I, II e III.

04 - Em "- Mas há sempre o que ver..." (4º parágrafo) O termo sublinhado é um fator de coesão que determina uma relação de sentido de:

a) oposição.

b) explicação.

c) adição.

d) causa.

#### 05 - Analise as afirmativas quanto ao gênero dos substantivos e assinale a incorreta:

a) Os substantivos "criança" e "gente" são sobrecomuns – um só gênero para masculino e feminino.

b) O substantivo "poeta" é comum de dois gêneros – o poeta = a poeta.

c) "Girafa" é um substantivo epiceno. Girafa macho – girafa fêmea.

d) Os substantivos "pai" e "marido" formam o feminino com radical diferente do masculino – mãe / esposa.

#### 06 - Atente para as afirmações:

I – O autor do texto compartilha com a opinião de Hemingway sobre a maneira de olhar as coisas.

II – Para o autor o poeta tem um modo todo peculiar de ver o mundo. Consegue captar muita coisa da vida rotineira que passa despercebida para a grande maioria das pessoas.

III – Segundo o autor é difícil ver as coisas que estão ao nosso redor como se fosse pela primeira vez porque no campo visual nossa rotina não existe.

Assinale a alternativa em que as afirmações relacionadas ao texto estão corretas:

a) apenas I e II.

b) apenas I e III.

c) apenas II e III.

d) I, II e III.

07 - Um fio foi esticado do topo de um prédio até a base de outro, conforme indica a figura abaixo. O valor mais próximo da medida do comprimento do fio é de:

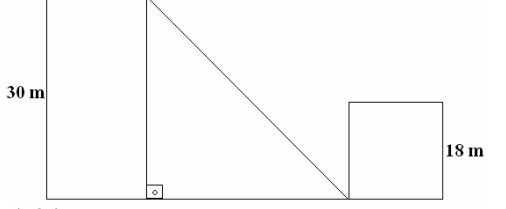

a) 34,5 cm

b) 35,05 cm

c) 36,05 cm

d) Nenhuma das alternativas anteriores

08 - Um senhor tem um terreno retangular cujo perímetro é de 104 m. Se diminuirmos do comprimento o triplo da largura sobraram 4 m. Quais são as dimensões do terreno que ele tem?

a) 12 m e 40 m

b) 18 m e 34 m

c) 16 m e 36 m

d) Nenhuma das alternativas anteriores

09 - Determine dois números inteiros negativos que sejam consecutivos e cuja soma dos quadrados seja 365.

a) -13 e -14

b) -15 e 16

c) -17 e -18

d) Nenhuma das alternativas anteriores

10 - No triângulo abaixo estão indicadas as medidas de um ângulo e de um cateto. Utilizando a relação tangente, calcule o valor de x.

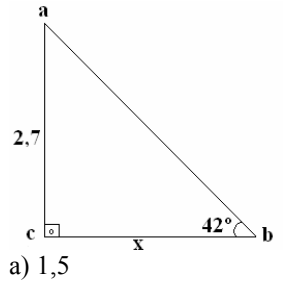

b) 3

c) 4,5

d) Nenhuma das alternativas anteriores

# 11 - O atual Presidente da Assembléia Legislativa do Paraná é:

a) Hermas Brandão

b) Nelson Justus

c) Nelson Garcia

d) Nenhuma das alternativas anteriores

# 12 - São símbolos do Município de Arapongas:

a) Bandeira do Município, Brasão do Município e Hino Municipal

b) Bandeira do Município, Hino Estadual e Brasão do Município

c) Brasão do Município, Bandeira do Município e Escudo do Município

d) Nenhuma das alternativas anteriores

# 13 - O descobrimento do Brasil foi fruto da investida de povos vindo de qual País?

a) Espanha

b) Alemanha

c) Itália

d) Nenhuma das alternativas anteriores

## 14 - As cores da Bandeira do Município de Arapongas são:

a) azul, amarela e com pombinhas brancas

b) verde, amarela e com pombinhas brancas

c) marrom, amarela e com pombinhas brancas

d) nenhuma das alternativas anteriores

15 - Sobre a Lei nº 9.609, de 19 de fevereiro de 1998 (Lei de Software), analise as afirmativas abaixo a respeito da proteção aos direitos de autor e do registro:

I - Fica assegurada a tutela dos direitos relativos a programa de computador pelo prazo de cinqüenta anos, contados a partir de 1º de janeiro do ano subseqüente ao da sua publicação ou, na ausência desta, da sua criação. II - A proteção aos direitos de que trata esta Lei depende do registro.

III - Os direitos atribuídos por esta Lei ficam assegurados aos estrangeiros domiciliados no exterior, desde que o país de origem do programa conceda, aos brasileiros e estrangeiros domiciliados no Brasil, direitos equivalentes. IV - Inclui-se dentre os direitos assegurados por esta Lei e pela legislação de direitos autorais e conexos vigentes no País aquele direito exclusivo de autorizar ou proibir o aluguel comercial, não sendo esse direito exaurível pela venda, licença ou outra forma de transferência da cópia do programa.

É correto afirmar que: a) Todas estão corretas.

b) Somente III e IV estão corretas.

c) Somente I, III e IV estão corretas.

d) Somente II, III e IV estão corretas.

16 - Em Redes de Computadores, os algoritmos de roteamento utilizam métricas para determinar o melhor caminho para um destino, podendo usar um ou vários parâmetros. Analise os parâmetros abaixo:

## I - Tamanho do caminho

II - Atraso

III - Confiabilidade

IV - Largura de banda

V - Carga

VI - Custo da comunicação

É correto afirmar que, dos parâmetros acima, os que permitem uma modelagem da métrica e uma decisão mais eficiente de qual é o melhor caminho, são:

a) Todos

b) Somente I, IV e V

c) Exceto III

d) Somente I, II e IV

17 - Analise as afirmações abaixo acerca das principais tecnologias de rede de computadores:

I - Ethernet se fundamenta numa série de regras básicas: tem seu meio físico baseado numa arquitetura "barramento", existe um condutor (cabo) ao qual são ligados os "nós" da rede, o método de acesso é do tipo designado por CSMA/CD.

II - Um agente facilitador para popularização do Gigabit Ethernet é facilidade de uso em função da familiaridade já existente para com a tecnologia, pois como já dissemos esta é uma evolução natural do Ethernet. III - Token Ring é um anel lógico, em que em seu meio de transmissão pode se utilizar cabo de par trançado blindados ou não e fibras óticas, além disso os dispositivos estão interligados diretamente em multipontos na rede.

IV - O padrão FDDI foi desenvolvido visando a interligação de sistemas de Mainframes para microcomputadores, utilizando um meio físico e lógico de alta velocidade.

V - Dentre algumas características das redes ATM citamos a taxa de transmissão constante, flexibilidade e capacidade de lidar com tráfego intermitente.

#### É correto afirmar que:

a) Somente I, II, III e IV estão corretas.

b) Somente I e IV estão corretas.

c) Somente I, II, IV e V estão corretas.

d) Todas estão corretas.

18 - Sobre tecnologias de conexão de dispositivos, analise as afirmações abaixo:

I - USB 3.0 lançado em 2009, trabalha com a velocidade de 4,8 Gbps.

II - As portas paralelas possibilitam conexões de alguns tipos de impressoras, scanners, câmeras de vídeo, unidades de discos removíveis (como zipdrives).

III - As portas RS-232 são muito utilizadas para conexão de mouses.

IV - Alguns dispositivos USB ao serem conectados ao computador, necessita que este esteja desligado, para evitar danos àqueles.

V - As interfaces SCSI surgiram para substituir as portas paralelas em alguns dispositivos.

É correto afirmar que:

a) Somente IV está errada.

b) Somente I e II estão corretas.

c) Somente II e III estão corretas.

d) Somente II, IV e V estão corretas.

#### 19 - Analise os passos abaixo:

I - Windows Explorer

II - Menu iniciar

III - Mapear unidade de rede

IV - Programas

V - Ferramentas

VI - Procurar a pasta (caminho) que se deseja mapear (conectar)

VII - Finalizar clicando em "concluir"

VIII - Selecionar uma letra disponível (de A a Z)

IX - Selecionar o protocolo de comunicação

X - Configurações

XI - Conexões de Rede

Para mapear uma unidade de rede no Microsoft Windows XP a partir do menu INICIAR basta seguir a ordem: a)  $II - XI - III - IX - VI - VIII - IV - VII$ 

b)  $II - IV - I - V - III - VIII - VI - VII$ 

- c)  $II X XI III IX VIII VI VII$
- d)  $II VI XI X III VIII IX VII$

20 - Sobre memórias do computador, analise as afirmações abaixo:

I - A memória RAM e a memória FLASH não são voláteis.

II - Tanto na memória ROM quanto na memória RAM, os dados nelas armazenados podem ser acessados a partir de qualquer endereço.

III - A memória principal é constituída pela memória RAM, ROM, registradores e memória cache.

IV - A memória secundária é constituída pelos HDs, CDs, DVDs, disquetes.

V - A memória EPROM pode ser gravada e regravada por meio de equipamentos que fornecem voltagens adequadas a cada pino da mesma.

É correto afirmar que:

a) Somente I, II, III e IV estão corretas.

b) Somente III e IV estão corretas.

c) Somente II, III, IV e V estão corretas.

d) Todas estão corretas.

21 - Sobre estrutura de redes de computadores, analise as afirmações abaixo:

I - Uma diferença entre HUB e SWITCH está no domínio de colisão entre pacotes de segmentos diferentes.

II - HUB é um concentrador de nós, pois concentra a ligação entre diversos computadores que estão em uma LAN.

III - Uma rede com HUB apresenta uma topologia física em estrela, no entanto a lógica de conexão é em barramento.

IV - Com um SWITCH gerenciável é possível criar VLANs, dividindo assim uma rede em segmentos menores.

V - Um roteador wireless executa função de roteador e de Access point.

É correto afirmar que:

a) Somente II e III estão corretas.

b) Somente I, II, IV e V estão corretas.

c) Todas estão corretas.

d) Nenhuma das alternativas anteriores.

22 - Acerca da instalação de drivers das placas de vídeo NVIDIA ou ATI utilizando sistema UBUNTU, analise as afirmações abaixo:

I - Os drivers das placas de vídeo podem ser encontrados nos sites dos fabricantes, atentando-se ao modelo das mesmas antes de se fazer o download.

II - No Gerenciador de Pacotes Synaptic, procure e instale o aplicativo envyng-gtk juntamente com suas dependências.

III - Ao instalar a placa de vídeo, não é necessário selecionar o fabricante.

IV - Caso queira instalar o envyng no modo texto, o atalho CTRL + ALT + F1 abrirá o console.

V - sudo envyng –o abre o envyng em modo texto.

É correto afirmar que:

a) Somente I, II e IV estão corretas.

b) Todas estão corretas.

c) Somente I, II, III e IV estão corretas.

d) Somente I, II, IV e V estão corretas.

23 - Criar cópias de segurança para restaurar ou recuperar arquivos perdidos, em casos de defeito no disco rígido do computador – Detectar e corrigir erros lógicos em um disco - Melhorar a velocidade com que o computador lê as partições de arquivos não contíguos, podem ser realizados respectivamente por programas:

a) de backup – scandisk – desfragmentador

b) aplicativos – limpeza de disco – fast disc

c) de backup – desfragmentador – scandisk

d) de editar – copiar – colar

24 - A unidade de medida da resolução de impressão de uma impressora é dada em:

a) PPM

b) DPI

c) BPM

d) BIT

25 - Existem versões de programas disponíveis na Internet para download que, após carregados, funcionam apenas durante um determinado período de tempo ou apresentam um conjunto reduzido de funções, em comparação as suas versões comercializadas. Esse tipo de software é denominado shareware. Outros programas, conhecidos como freeware, funcionam plenamente e são gratuitos. Com relação a esse assunto, julgue as afirmações que se seguem:

I - Entre os programas shareware e freeware, encontram-se aplicativos de diversos gêneros, como protetores de tela, compactadores, jogos, aplicativos para a internet, antivírus e até editores de texto.

II - Alguns arquivos executáveis disponíveis na Internet são de auto-extração, ou seja, descompactam automaticamente o seu conteúdo ao serem executados, não necessitando de outro aplicativo para a sua descompactação.

III - O programa Microsoft Access, disponível gratuitamente na Internet para usuários da Microsoft, é utilizado para fazer a operação de FTP que consiste na transferência de arquivos por meio da Internet, ou seja, ele acessa o conteúdo em um servidor e o disponibiliza para acesso do usuário.

IV - Entre os programas de edição de texto disponíveis na Internet, encontram-se o RealPlayer e o WindowsMedia.

É correto afirmar que:

a) Somente I, II e IV estão corretas.

b) Smente II está correta.

c) Somente I e II estão corretas.

d) Somente I, II e III estão corretas.

26 - Analise as afirmações abaixo baseadas na planilha que segue:

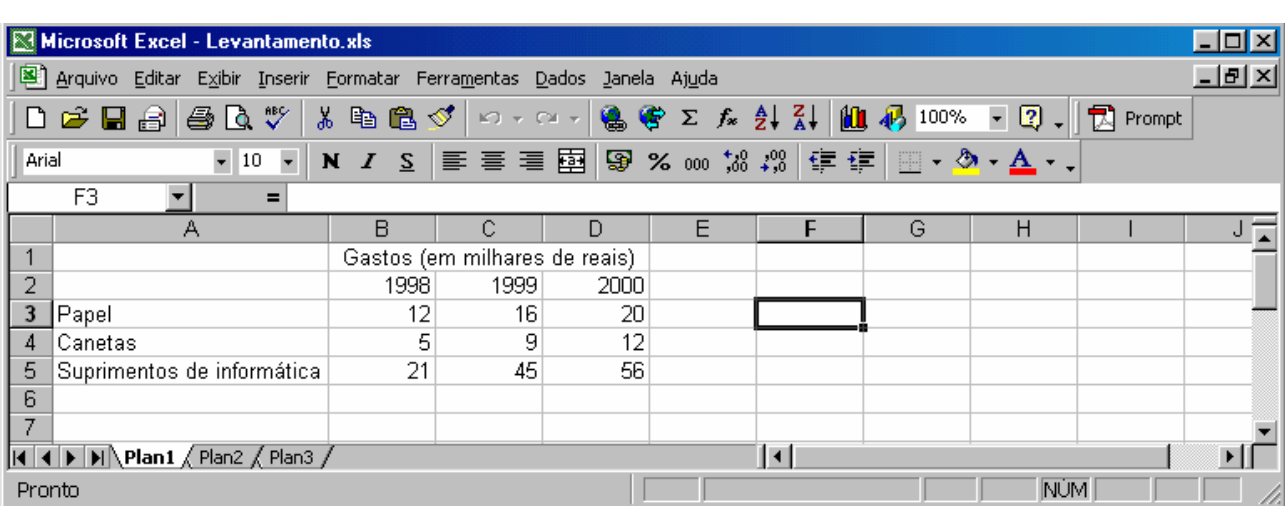

I - Caso se deseje aplicar negrito ao conteúdo da célula B2, pode ser feito clicando no centro desta célula com o botão esquerdo do mouse e, em seguida, clicando no mesmo lugar com o botão direito do mouse.

II - Caso se deseje calcular o total de gastos com papel nos três anos mostrados, poderá ser feito com sucesso por intermédio da seguinte seqüência de ações: clicar na célula E3, pressionar a tecla +, teclar ENTER.

III - Caso se clique na célula D3 e altere o valor em de 100% para 200%, o conteúdo da célula D3 será alterado para 40.

IV - Caso se clique na célula E5, digite =B5+C5+D5/2 e, em seguida acione a tecla ENTER, aparecerá o número 94 na célula E5.

V - Caso se clique na célula F3, digite =B3+C3+D3^2 e, em seguida acione a tecla ENTER, aparecerá o número 428 na célula F3.

#### É correto afirmar que:

a) Somente II, III e IV estão corretas.

b) Somente II e III estão corretas.

c) Somente IV e V estão corretas

d) Somente I está errada.

27 - Sobre alguns conceitos acerca de sistemas de computadores, analise as afirmações abaixo:

I - ATA é um padrão para interligar dispositivos de armazenamento (como HDs, CD-roms), reunindo as tecnologias IDE, ATAPI e UDMA.

II - O ZipDrive assim como os disquetes comuns, contém uma proteção mecânica executada no hardware para implementar a proteção de gravação.

III - No Brasil encontra-se em implantação um novo padrão de pinagem das tomadas, sendo este com todos os pinos redondos, dois dos quais são fase e o terceiro, isolado dos primeiros, é o terra, sendo este último responsável por minimizar os efeitos destrutivos de descargas elétricas em equipamentos elétricos e proteger os usuários de choques elétricos.

IV - Caso o sistema de computador não esteja ligado ao fio terra (aterrado) o mesmo não irá funcionar corretamente.

# É correto afirmar que:

a) Somente I, II e III estão corretas.

b) Somente as pares estão corretas.

c) Todas estão corretas.

d) Somente as ímpares estão corretas.

28 - Sobre a Rede Nacional de Comunicação de Dados por Comutação de Pacotes (RENPAC), analise as afirmações que seguem:

I - É uma rede comercial de transferência de dados disponibilizada pela Copel.

II - A RENPAC oferece serviços a seus clientes somente no âmbito nacional.

III - O serviço da RENPAC é uma opção nas transações curtas, de velocidade baixa, aplicada tipicamente em transações de vendas, automação bancária, transferência eletrônica de fundos, validação de cheques dentre outras aplicações.

IV - As modalidades de serviços oferecidos dividem-se em dois grandes grupos, sendo eles Comutado e Dedicado.

V - Um dos benefícios encontrados neste serviço é a QoS, pois tem uma alta confiabilidade na rede, com roteamento automático no caso de falhas.

## É correto afirmar que:

a) Somente I, II, III e V estão corretas.

b) Somente III, IV e V estão corretas.

c) Somente IV está errada.

# d) Somente I, III e V estão corretas.

29 - Analise as afirmações abaixo acerca do Explorer:

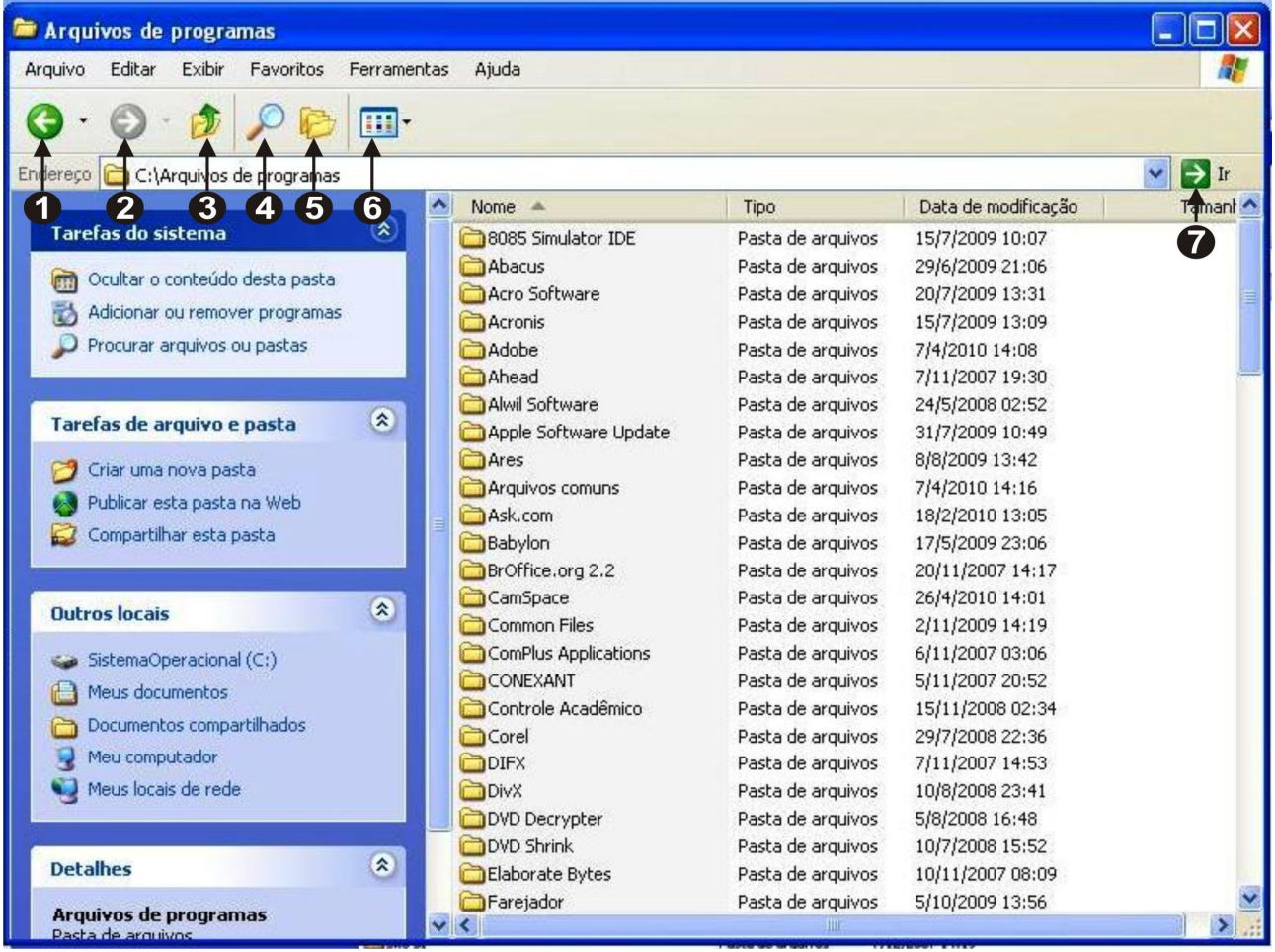

I - O botão 5 quando acionado direciona o Explorer automaticamente para a pasta "meus documentos".

II - Quando digitamos na barra de endereços do MS Explorer um site válido da internet e clicamos no botão 7, o site em questão é aberto pelo navegador padrão, seja ele o MS Internet Explorer, Mozilla Firefox ou Netscape Navigator (depende de qual dos 3 esteja configurado como padrão).

III - O botão 6 quando acionado possibilita ao usuário escolher opções de apresentação das pastas/arquivos.

IV - O botão 4 quando acionado, abre opções de busca (pesquisa) de arquivos ou pastas no diretório ativo.

V - O botão 2 está desativado pois as pastas contidas no diretório ativo encontram-se todas "vazias", então o próprio Explorer já analisa o conteúdo de cada pasta, e neste caso, como estão vazias já fica sinalizado que não há conteúdo a ser acessado nestas pastas.

#### É correto afirmar que:

a) Somente V está errada.

b) Somente III e IV estão corretas.

c) Somente II, III e IV estão corretas.

d) Somente I, III e IV estão corretas.

30 - Abaixo tem-se a interface do Microsoft Word. Analise as afirmações que seguem:

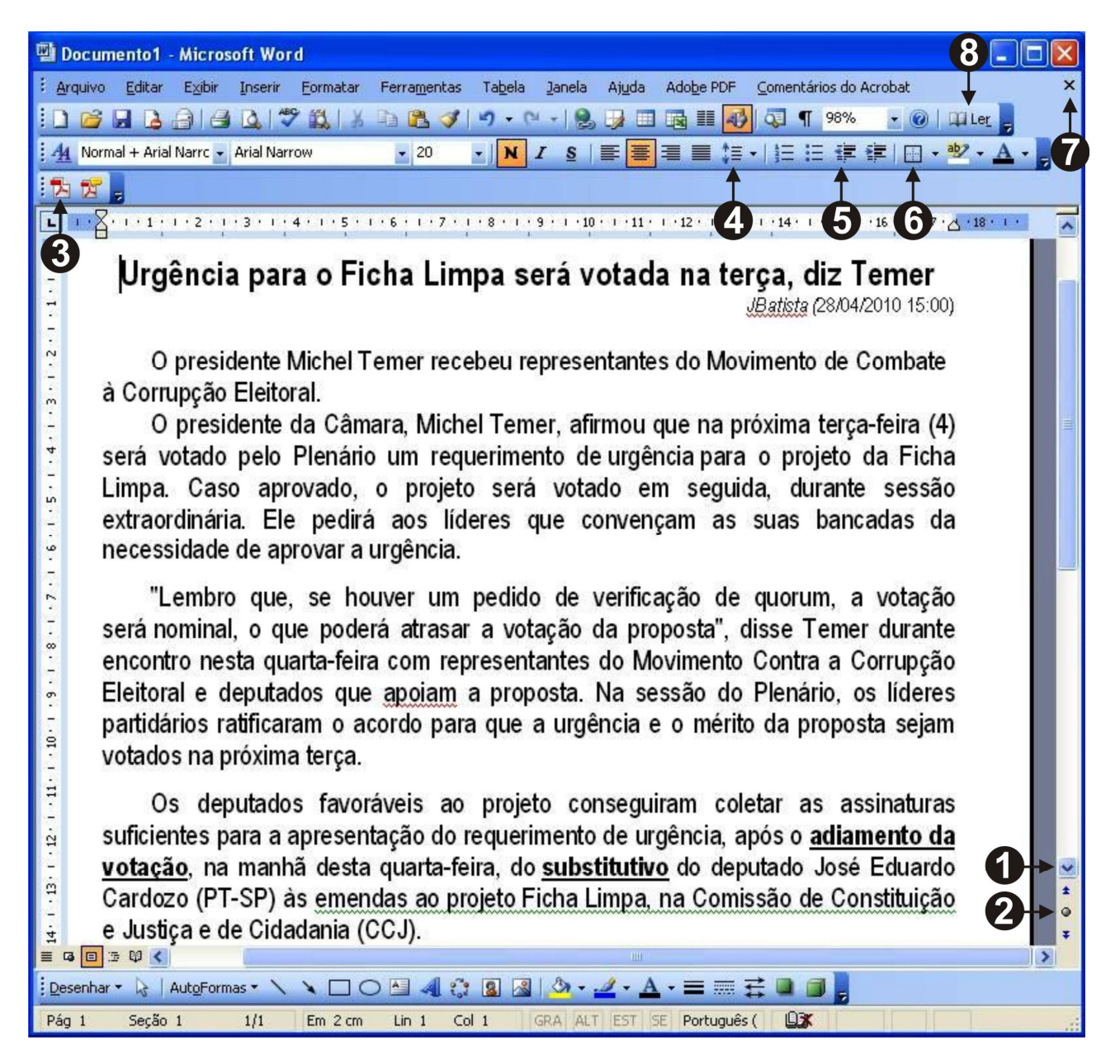

I - O botão 1 quando acionado, percorre o texto visualizando parágrafo por parágrafo.

II - O botão 2 quando acionado, disponibiliza a busca por classes de objetos (por exemplo gráfico, tabela, seção, título etc.).

III - O botão 3 quando acionado, possibilita abrir um arquivo do tipo PDF dentro do MS Word.

IV - O botão 7 quando acionado, fecha o aplicativo.

V - O botão 5 quando acionado, altera a configuração do espaçamento entre linhas de um texto selecionado.

VI - O botão 6 quando acionado, insere uma tabela no texto.

VII - O botão 2 quando acionado, disponibiliza a visualização da página central do documento.

VIII - O botão 1 quando acionado em conjunto com a tecla CTRL, disponibiliza a visualização da última página do documento.

IX - O botão 8 quando acionado disponibiliza um layout de leitura do texto exibido no documento.

É correto afirmar que:

a) Somente I, III, VII e VIII estão corretas.

b) Somente II e IX estão corretas.

c) Somente I, V, VI, VII e IX estão corretas.

d) Somente uma delas está errada.